[WEB](https://zhiliao.h3c.com/questions/catesDis/741)管理 **[PengfeiShao](https://zhiliao.h3c.com/User/other/259766)** 2023-04-04 发表

## 问题描述

客户现场设备结合3A服务器进行登陆认证,在设备上配置了相关的自定义权限,定义权限内容如下:

role name level-7

description Predefined level-7 role

rule 1 permit command dir

rule 2 permit command save

rule 3 permit command display \*

rule 4 permit command screen0length disable

rule 5 permit read web-menu

然后进行web界面登陆,发现登陆web界面后界面一片空白,没有相关的组件。

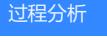

已知问题

解决方法

可升级至R9660P32解决;或者不用预定义的level-x规则,自定义一个level可以规避。